#### Проектная декларация

#### на строительство жилого дома 1А-30

с административными помещениями на 1 этаже

в 1 микрорайоне пос. ГЭС г. Набережные Челны

### І. Информация о Застройщике:

1. Наименование застройщика: Общество с ограниченной ответственностью Управление капитального строительства «Камгэсэнергострой».

Адрес места нахождения застройщика: 423807, Россия, Республика Татарстан, г. Набережные Челны, ул. Гидростроителей, д.21, 3 этаж.

Режим работы: с 8.00 до 17.00 ежедневно, кроме субботы и воскресенья. Перерыв с 12.00 до 13.00.

2. Сведения о государственной регистрации Застройщика:

Общество с ограниченной ответственностью Управление капитального строительства «Камгэсэнергострой» зарегистрировано Государственной регистрационной палатой при Министерстве юстиции Республики Татарстан 24 января 2000г. № 100/к-1(16:52). Основной государственный регистрационный номер 1021602026390. Свидетельство о внесении записи Единый  $\overline{B}$ государственный реестр юридических лиц серия 16 №002422348 от 08.12.2002г., выдано Инспекцией МНС России по г. Набережные Челны Республики Татарстан.

3. Информация об учредителях (участниках) ООО УКС «Камгэсэнергострой», которые обладают пятью и более процентами голосов в органе управления Застройщика:

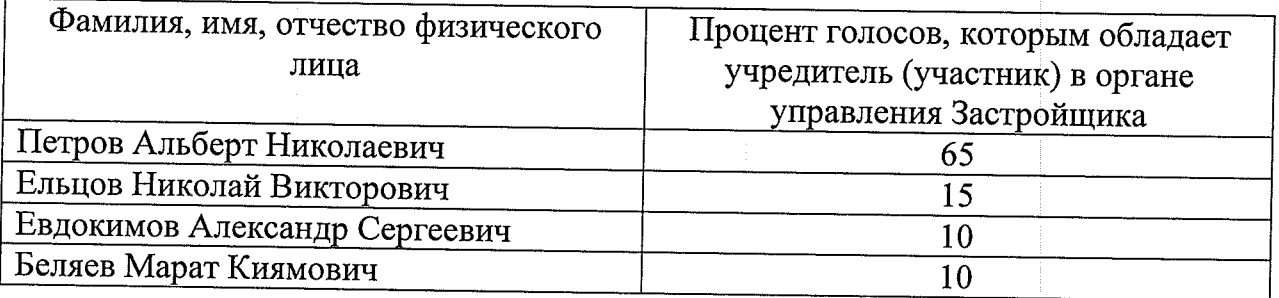

4. Информация о проектах строительства многоквартирных домов, в которых принимал участие Застройщик  $\bf{B}$ течение **Tpex** лет. предшествующих опубликованию проектной декларации:

#### 19 мкр. п. ЗЯБ г. Набережные Челны

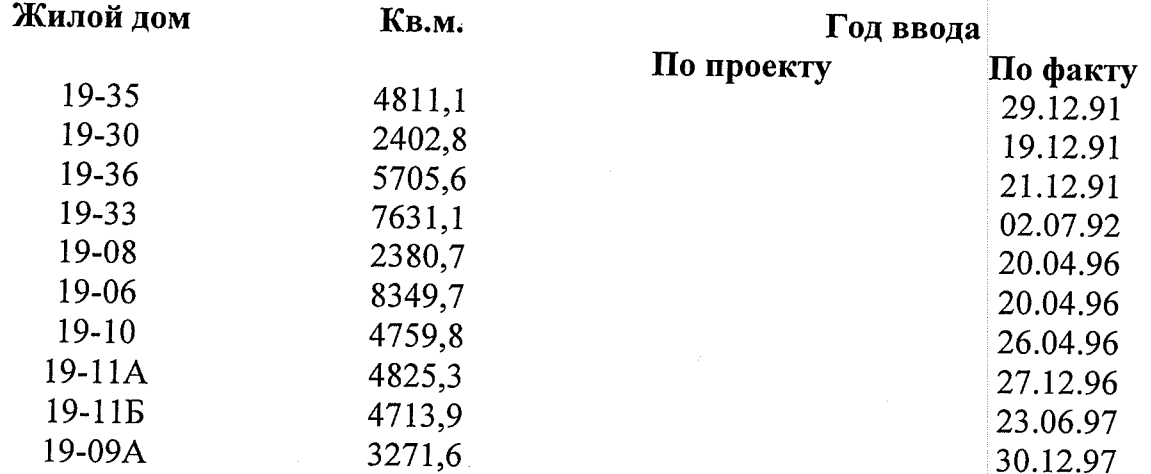

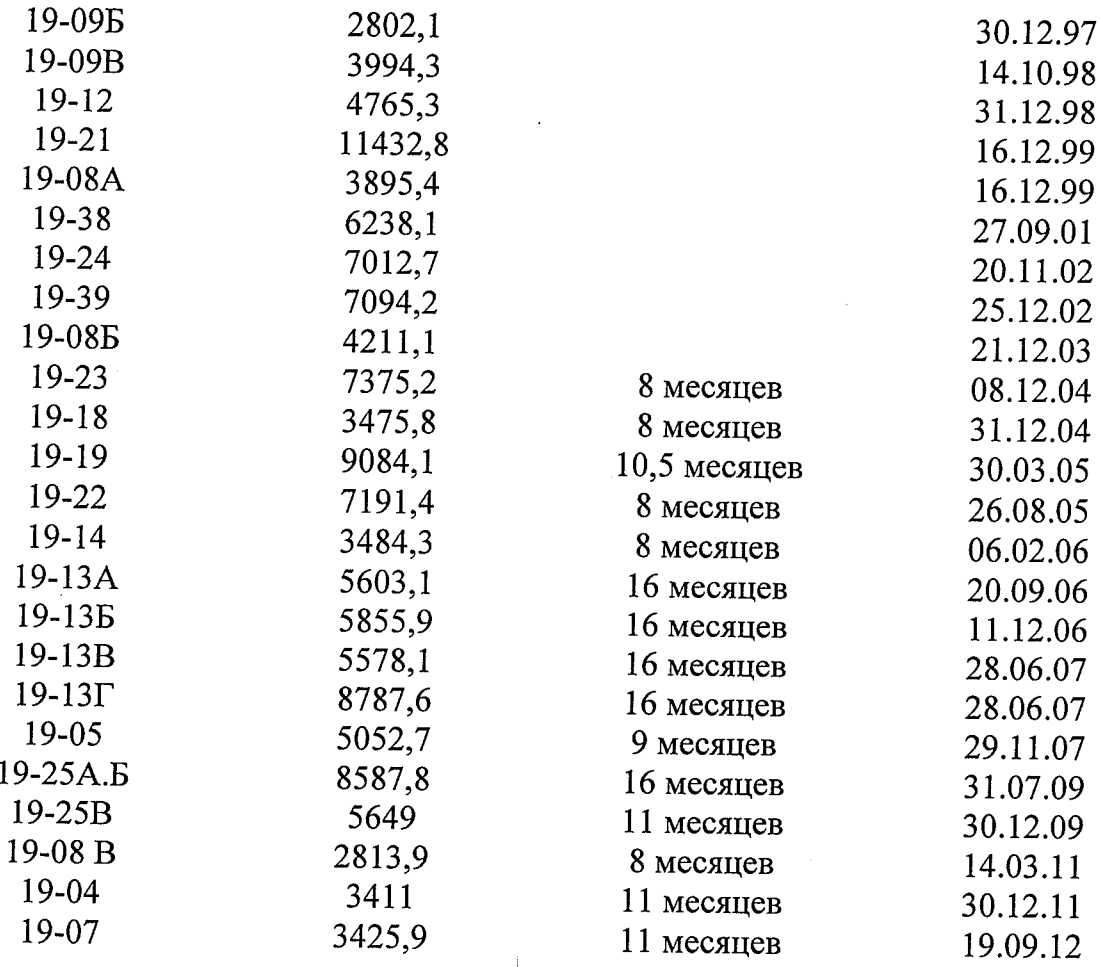

# 3А-мкр п. ГЭС г. Набережные Челны

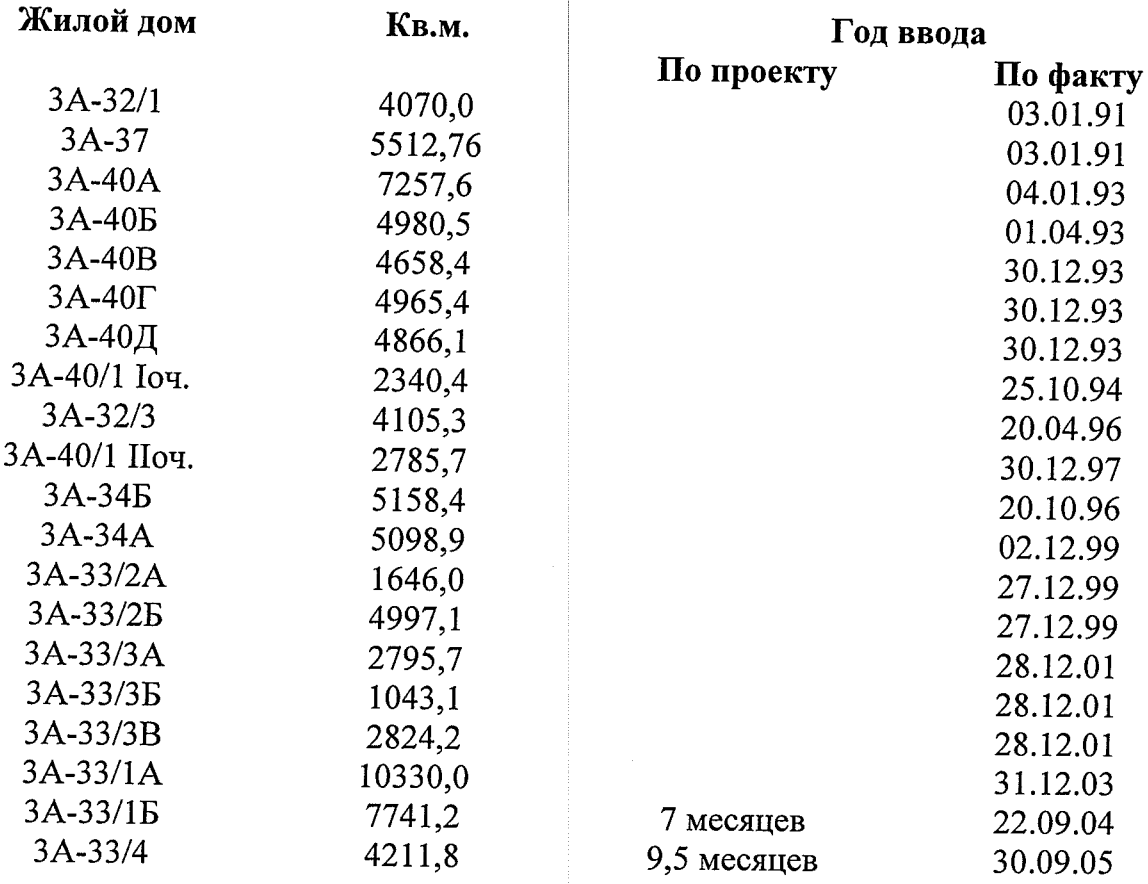

### 4А-мкр п. ГЭС г. Набережные Челны

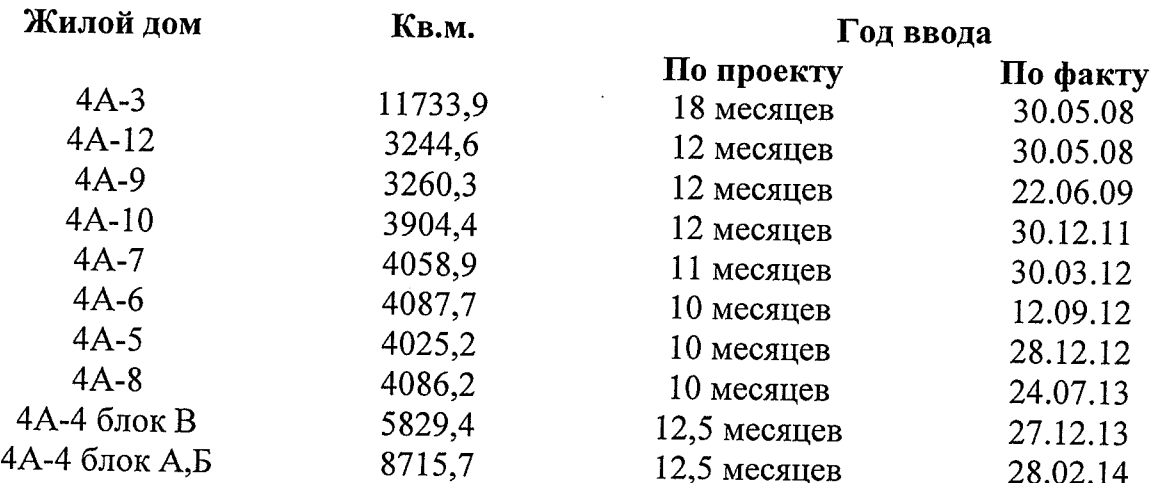

### 9 мкр. п. ГЭС г. Набережные Челны

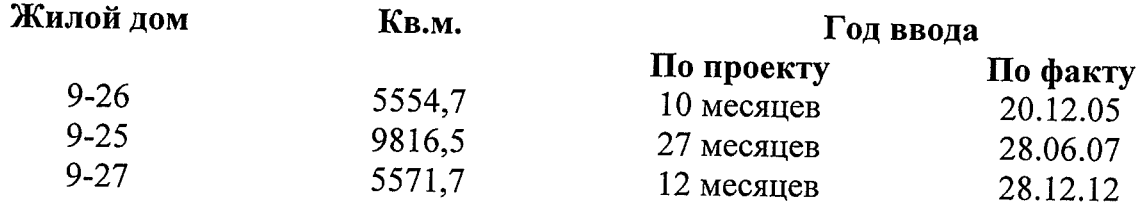

## 21 микрорайон, жилой район «Замелекесье» г. Набережные Челны

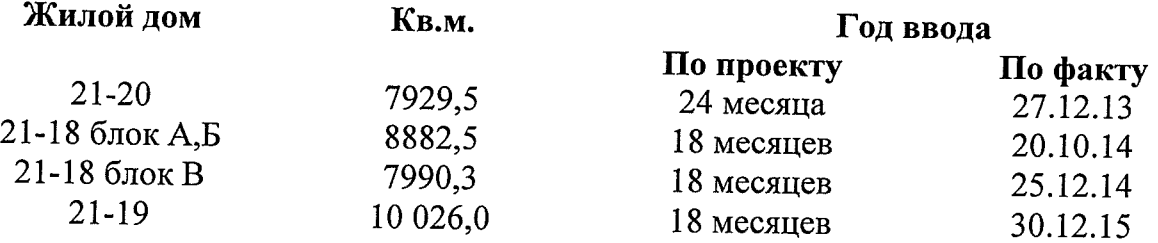

5. Свидетельство о допуске к определенному виду или видам работ, которые оказывают влияние на безопасность объектов капитального строительства № 1251.03-2010-1650026897-С-014 от 17 октября 2012 г.

6. Величина собственных средств: 36 897 тысячи рублей. Финансовый результат 9-ти месяцев текущего года: 12 653 тысячи рублей. Кредиторская задолженность: 4 809 тысячи рублей. Дебиторская задолженность: 25 557 тысяча рублей.

### П. Информация о проекте строительства

2.1. Цель проекта строительства:

- Снижение дефицита в потребности жилья в городе;
- Жилищная застройка в 1 мкр. пос. ГЭС г. Набережные Челны;

- Строительство многоквартирного 14-ти этажного жилого дома 1А-30.

2.2. Этапы реализации проекта строительства: строительство жилого дома 1А-30 планируется в 2 этапа:

- первый этап - общестроительные работы ниже 0.00.

начало строительства: IV квартал 2014 года. окончание строительства II квартал 2015 года. - второй этап - общестроительные работы выше 0.00. начало строительства: III квартал 2015 года. окончание строительства IV квартал 2017 года.

2.3. Результаты государственной экспертизы проектной документации:

Положительное заключение по проекту- № 2-1-1-0057-14 от 22.09.14г., выдано Негосударственной экспертизой проектной документации ООО «ПФ «Камстройинвест». Свидетельство об аккредитации на право проведения негосударственной экспертизы проектной документации и негосударственной экспертизы результатов инженерных изысканий №РОСС RU.0001.610131, срок действия с 28.06.2013г. по 28.06.2018г.

Вывод: Проектная документация соответствует техническим регламентам, национальным стандартам, заданию на проектирование с учетом внесенных изменений и дополнений в результате проведения негосударственной экспертизы.

Объект негосударственной экспертизы: разделы проектной документации «Жилой дом 1А-30 с административными помещениями на 1 этаже. 1 микрорайон пос. ГЭС г. Набережные Челны» соответствует техническим регламентам, Федеральному закону «О техническом регулировании» от 27.12.2002г. №184-ФЗ, Федеральному закону «Технический регламент о безопасности зданий и сооружений» от 30.12.2009г. №384-ФЗ.

2.4. Информация о разрешении на строительство:

Разрешение на строительство № RU16302000-274 от 29.09.2014г. выдано Исполнительным комитетом муниципального образования г. Набережные Челны на срок до 29.10.2015 г., Разрешение на строительство № RU16302000-210-2015 от 07.10.2015г. выдано Исполнительным комитетом муниципального образования г. Набережные Челны на срок до 14.11.2017 г.

2.5. Информация о правах застройщика на земельный участок:

Права Застройщика на земельный участок подтверждаются договором аренды земельного участка от 30 июля 2015 года № 4706-АЗ, зарегистрированным Управлением Федеральной регистрационной службы по Республике Татарстан 29.10.2015г. за №16-16/031-16/077/003/2015-2120/2.

Собственником земельного участка является Муниципальное образование город Набережные Челны.

Строительство жилого дома ведется на земельном участке площадью 1600 кв.м. с кадастровым номером 16:52:02 01 02:72.

Информация об иных объектах недвижимости: Участок свободен от застройки, западнее площадки проходит автодорога местного назначения, восточнее, юго-восточнее и северо-восточнее расположены административные здания. Площадку пересекает асфальтированная дорога местного назначения, вдоль которой имеются газоны и редкие насаждения деревьев.

Информация об элементах благоустройства: Проектом предусмотрены подъезды, гостевые стоянки, велосипедная парковка, а также площадки для игр детей, отдыха взрослых, хозяйственных целей.

2.6. Информация о местоположении строящегося многоквартирного дома и его описание:

14-ти этажный жилой дом 1А-30 располагается по адресу: Республика Татарстан, г. Набережные Челны, 1 микрорайон пос. ГЭС, в районе д.12 по Комсомольской Набережной.

### 2.7. Описание технических характеристик:

Здание жилого дома запроектировано каркасно-монолитным с наружными стенами из ячеистобетонных блоков с облицовкой лицевым силикатным кирпичом с размерами в плане 21,0х20,4м (в осях). На первом этаже предусмотрены два офиса. 1 офис имеет 2 входа, второй офис предусматривает пребывание не более 15 человек и имеет один вход. Также на первом этаже размещаются помещение дежурного, подсобные помещения, ПУЭ.

Фундаменты сваи буронабивные.  $\overline{\phantom{0}}$ объединенные монолитной железобетонной плитой в комбинированный свайно-плитный фундамент. Сваи диаметром 500 мм с уширением 1200 мм из бетона класса В20.

Наружные стены выполнены из кладки ячеистобетонных блоков толщиной 500 мм с объемным весом 500кг/м3 с облицовкой снаружи лицевым силикатным и рельефным лицевым кирпичом толщиной 120 мм.

Наружные стены за остекленными балконами и лоджиями - ячеистобетонные блоки толщиной 500 мм с облицовкой силикатным кирпичом.

Наружные стены цоколя - с отм. - 2.300 до отм. - 0.500 из бетонных блоков, с отм. - 0.500 до отм. - 0.220 из керамического кирпича пластического формования КОРПо 1НФ/150/2,0/35, утеплителем «Кавити Баттс», с облицовкой керамической плиткой.

Внутренние стены - ячеистобетонные блоки с объемным весом 500кг/м3 толщиной 250мм, 400мм.

Перегородки - кирпичные толщиной 120мм, ячеистобетонные блоки толщиной 100мм.

Перекрытия - многопустотные железобетонные плиты толщиной 220мм.

Диафрагмы жесткости - монолитные железобетонные толщиной 180мм.

Кровля рулонная с внутренним водостоком, утеплитель - газобетон теплопроводностью 0,08 Вт/м °С.

Сантехкабины - перегородки кирпичные толщиной 120мм.

Лестницы - сборные железобетонные марши, монолитные площадки.

Окна и балконные двери из деревянных блоков со стеклопакетами по ГОСТ 24700-2002.

Ограждение балконов и лоджий - силикатный лицевой кирпич цветной (цвет желтый).

Лифты - пассажирские грузоподъемностью 630 кг и 400кг.

Венткороба, шахты дымоудаления - из оцинкованной стали толщиной 1мм с облицовкой кирпичом 120мм.

Входные двери в квартиры - утепленные металлические с порошковой окраской, межкомнатные двери - деревянные МДФГ и МДФО по ГОСТ 6629-88.

Наружные входные двери в подъезд - утепленные металлические с доводчиком и блоком вызова, с заземлением, двери мусорокамеры и входа в подвал - металлические индивидуальные.

Двери электрощитовой и венткамеры, выхода на чердак и кровлю, машинное помещение лифтов - противопожарные 2-го типа с пределом огнестойкости EI30.

Количество квартир 78:

Однокомнатные общей площадью: S =42,87 м2 - 13 шт.;  $S = 42,63$   $M2 - 13$  IIIT.;

Двухкомнатные общей площадью: S=46,62 - 26 шт.;

Трехкомнатные общей площадью: S=60,00 м2 - 26 шт.

Общая площадь квартир по проекту 3820,96 м2. Общая площадь офисов по проекту 269,52 м2.

### Внутренняя отделка.

Техподполье

Полы - бетонные, керамическая плитка.

Стены, потолок - штукатурка, клеевая покраска, простая окраска ВДВА. Офисы

Полы в кабинетах - линолеум на теплозвукоизоляционной основе, коридорах - керамогранит, санузлах, тамбурах - керамическая плитка.

Стены кабинетов - обои улучшенного качества, стены коридоров, санузлов окраска водоэмульсионными красками, тамбурах - масляная окраска.

Потолки - окраска водоэмульсионными красками.

Жилые этажи

Полы в жилых комнатах, кухнях, кладовых, прихожих, помещении дежурного - линолеум на теплозвукоизоляционной основе.

Полы в санузлах, внеквартирных коридорах, вестибюле, тамбурах, лифтовых холлах, мусоросборной камере, подсобном помещении, помещении уборочного инвентаря, лестничных площадках, электрощитовой - керамическая плитка, полы машинного помещения окрашены кремнийорганической краской.

Стены жилых комнат, передних - обои улучшенного качества.

Стены кухонь - моющиеся обои улучшенного качества.

Стены санузлов - водоэмульсионная окраска.

Стены лестничных площадок, вестибюля, тамбуров, внеквартирных коридоров, лифтовых холлов - масляная окраска (улучшенная).

Стены в мусорокамере - улучшенная штукатурка по сетке, ПУИ улучшенная масляная окраска, машинном помещении лифтов, электрощитовой, ИТП - окраска ВДВА. Низ стен мусорокамеры облицован глазурованной плиткой.

Потолки в жилых комнатах, санузлах - клеевая побелка.

Потолки балконов - водоэмульсионная покраска.

Потолки в электрощитовой, машинном помещении лифтов, лестничной клетке, межквартирных коридорах - клеевая покраска.

Потолки тамбуров окрашены водоэмульсионной краской.

Столярные изделия - масляная окраска за 2 раза.

#### Наружная отделка

Наружные стены облицовываются лицевым силикатным кирпичом по ГОСТ 379-95 с расшивкой швов.

Стены балконов выполняются из силикатного кирпича с полным заполнением швов в подрезку и окрашиваются фасадной краской.

Ограждение балконов и лоджий - силикатный лицевой кирпич цветной (цвет желтый), остекление балконов - алюминиевые витражи по системе «СИАЛ».

Металлические двери и ограждения - окраска эмалью ПФ-115 за 2 раза по грунту ГФ-021.

Цоколь - облицовка фасадной керамической плиткой, цвет серый.

Характеристика конструкций следующая:

- Стаканы колонн - сборные железобетонные из бетона кл. В25 сечением 1,2х1,2м h=1,05м глубина заделки 0,75м.

Колонны сборные железобетонные из бетона класса В50. В40, В30 квадратного поперечного сечения 0,4х0,4м.

- Сборные несущие продольные ригели каркаса - таврого сечения с полкой в растянутой зоне выполняются из бетона класса В30, сечением 400х450(h)мм, служат для опирания сборных плит перекрытия.

- Монолитные ригели каркаса образуют единую систему, так как бетонируются одновременно после укладки плит перекрытия, и по назначению делятся на связевые и консольные:

- Ригели поперечные связевые - монолитные многопролетные, из бетона класса В30 с поперечным сечением: средние 400x220(h)мм, крайние 500x220(h)мм с дискретной теплоизоляцией и 580x220(h)мм с дополнительной консолью для крепления облицовочного слоя наружной стены;

- Ригели продольные крайние на отм. 0,000 - монолитные из бетоны кл. В30, поперечным сечением 500х220мм с дискретной теплоизоляцией;

- Ригели консольные - монолитные, сечением 400х220мм из бетона кл. В30.

- Плиты перекрытия железобетонные многопустотные предварительно напряженные толщиной 220мм. Полезная нагрузка 800кг/м2.

- Диафрагмы жесткости - монолитные железобетонные толщиной 180мм

- Фундаменты шахты лифтов - монолитные железобетонные толщиной 400мм и 500мм. Шахта лифта собирается из сборных железобетонных тюбингов толщиной 110мм с контактным стыком и креплением между собой при помощи закладных деталей. Шахта лифта конструктивно с каркасом не связана и опирается только на фундамент. Плиты перекрытия шахты лифта под машинным помещением с основным каркасом не связаны.

- Наружные стены выполнены из кладки ячеистобетонных блоков толщиной 500 мм с объемным весом 500кг/м3 с облицовкой снаружи лицевым и рельефным лицевым силикатным кирпичом толщиной 120 мм.

- Внутренние стены - ячеистобетонные блоки с объемным весом 500кг/м3 толщиной 250мм, 400мм.

- Перегородки - кирпичные толщиной 120мм, ячеистобетонные блоки толщиной 100мм.

- Кровля рулонная с внутренним водостоком, утеплитель - газобетон теплопроводностью 0,08 Вт/м °С.

- Перемычки - газобетонные, железобетонные и металлические.

- Венткороба, шахты дымоудаления - из оцинкованной стали толщиной 1мм с облицовкой кирпичом 120мм.

- Парапетные плиты - сборные ж/б парапетные плиты

- Окна и балконные двери из деревянных блоков со стеклопакетами по ГОСТ 24700-2002.

- Подоконные доски - деревянные по ГОСТ 8242-88.

- Плинтуса – пластиковые с кабель-каналами по ГОСТ 19111-2001.

- Остекление балконов - алюминиевые витражи по системе «СИАЛ».

- Внутриквартирные двери - деревянные по ГОСТ 6629-88.

- Входные двери в квартиры - металлические утепленные по ГОСТ 31173-2003.

- Межтамбурные двери - деревянные по ГОСТ 24698-81.

- Двери и люк в машинное помещение лифтов, двери выхода на чердак и кровлю, двери в электрощитовую и венткамеры - противопожарные 2-го типа с пределом огнестойкости EI30.

-Входные двери в подъезд, двери в мусорокамеру, техэтаж - металлические индивидуальные.

Отопление применены радиаторные терморегуляторы «Danfoss», биметаллические радиаторы «РИФАР», трубы полипропиленовые армированные.

Для учета расхода горячей и холодной воды предусмотрена установка счетчиков марок СХВК-15 и СГВК-15.

Для учета общедомовой нагрузки предусмотрена установка счетчиков марки Меркурий 230, марка Меркурий 200.02 в квартирных щитках.

Кухни жилого дома оборудованы электрическими плитами.

2.8. Информация о составе общего имущества, которое будет находиться в общей долевой собственности участников долевого строительства после получения разрешения на ввод объекта в эксплуатацию и передачи объектов долевого строительства участникам долевого строительства:

1. Инженерные коммуникации, проходящие по цокольному этажу

2. Техническое подполье, и иные помещения, в которых имеются инженерные коммуникации, иное обслуживающее более одного помещения в данном доме оборудование

3. Чердак

4. Тамбуры

5. Электрощитовые

6. Лестничные клетки, лестницы

7. Лифты, лифтовые шахты и холлы

8. Мусорокамера

9. Крыша, ограждающие и несущие конструкции дома, механическое, электрическое, санитарно-техническое и иное оборудование, находящееся в данном доме за пределами или внутри помещений и обслуживающее более одного помещения

10. Внутридомовые сети

11. Земельный участок, на котором расположен дом с элементами благоустройства

7. Информация о предполагаемом сроке получения разрешения на ввод в эксплуатацию объектов:

Планируемый срок получения разрешения на ввод объекта в эксплуатацию IV квартал 2017 года.

Информация об органе, уполномоченном на выдачу разрешения на ввод объекта в эксплуатацию:

Исполнительный комитет Муниципального образования город Набережные Челны Республики Татарстан.

### В приемке объекта в эксплуатацию также участвуют представители следующих органов:

- Исполнительного органа местного самоуправления г. Набережные Челны

- Государственного санитарно-эпидемиологического надзора

- Государственной инспекции по пожарному надзору

- Инспекции городского архитектурно-строительного надзора

- Эксплутационной организации - ООО «Вилюй»

- Заказчик ООО УКС «Камгэсэнергострой»

- Генподрядчик АО «МПО Иншаат»; ООО «ПО Иншаат»

ООО «Стройпроект» Генпроектировщик

8. Возможные финансовые и прочие риски при осуществлении проекта строительства и мерах добровольного страхования:

1. Увеличение ставки, ужесточение условий предоставления, пользования и возврата кредита по кредитному договору, заключенного для привлечения собственных средств в строительство и обеспечения своевременного выполнения строительно-монтажных работ.

 $2.$ Из-за роста инфляции может произойти увеличение стоимости строительно-монтажных работ, строительных материалов, транспорта  $\overline{\mathbf{M}}$ механизмов, что приведет к увеличению стоимости жилья.

Изменение 3. законодательства может препятствовать выполнению обязательств Заказчика по Договорам долевого участия.

4. Расторжение договоров подряда, субподряда по разным причинам, влекущее нанесение убытка (ущерба) Застройщику.

5. Отказ участника долевого строительства от дальнейшего участия в строительстве жилья с требованиями о возврате средств, внесенных в счет строительства и возмещением процентов, предусмотренных законодательством.

В соответствии с Правилами страхования финансовых рисков, связанных с участием  $\overline{B}$ лолевом строительстве, Страхователями, заключающими  $\overline{c}$ Страховщиком договор страхования, являются юридические и физические лица, являющиеся стороной гражданско-правовой сделки (договора долевого участия в строительстве) в качестве инвесторов (участников долевого строительства).

8.1. Планируемая стоимость строительства жилого дома  $1A-30$ 182 738,16 тыс. руб.

8.2. Сметная стоимость объекта 24402,59 тыс. руб. в ценах 2001 года.

### 9. Перечень организаций, осуществляющих основные строительномонтажные работы:

AO «МПО Иншаат»; ООО «ПО Иншаат»

Способ обеспечения исполнения обязательств Застройщика по **10.** договору

Исполнение обязательств Застройщика по договору обеспечивается залогом в порядке, предусмотренном статьями 12.1, 13 - 15 Федерального закона "Об участии в долевом строительстве многоквартирных домов и иных объектов недвижимости и о внесении изменений в некоторые законодательные акты Российской Федерации". Залогом обеспечивается исполнение следующих обязательств Застройщика  $\Pi$ O всем договорам, заключенным для строительства многоквартирного дома:

1) возврат денежных средств, внесенных участником долевого строительства, в случаях, предусмотренных Федеральным законом и (или) договором;

 $2)$ уплата участнику долевого строительства денежных средств. причитающихся ему в возмещение убытков и (или) в качестве неустойки (штрафа, пеней) вследствие неисполнения, просрочки исполнения или иного ненадлежащего исполнения обязательства по передаче объекта долевого строительства, и иных причитающихся ему в соответствии с договором и (или) федеральными законами денежных средств.

Исполнение обязательств Застройщика  $\overline{a}$ передаче жилого помещения участнику долевого строительства по всем договорам. заключенным для строительства многоквартирного дома, наряду с залогом обеспечивается страхованием гражданской ответственности застройщика за неисполнение или ненадлежащее исполнение обязательств по передаче жилого помещения участнику долевого строительства по договору № 35-125447Г/2016 от 01.11.2016г с Обществом с ограниченной ответственностью «Региональная страховая компания» (ОГРН 1021801434643, ИНН/КПП 1832008660/775001001, Место нахождения: 127018 г. Москва ул. Складочная, дом 1,строение 15 тел. +7 (495) 660-06-90 вебсайт: www.rinco.su), в порядке, установленном Федеральным законом.

Договоры страхования заключаются в отношении каждого жилого или нежилого помещения, подлежащего передаче участнику долевого строительства в рамках договора участия в долевом строительства после получения разрешения на ввод в эксплуатацию.

11. Денежные средства для строительства жилого дома на основании иных договоров и сделок не привлекаются.

Настоящая проектная декларация составлена в соответствии с требованиями Федерального закона от 30 декабря 2004 года № 214-ФЗ «Об участии в долевом строительстве многоквартирных домов и иных объектов недвижимости и о внесении изменений в некоторые законодательные акты Российской Федерации».

07 ноября 2016 года

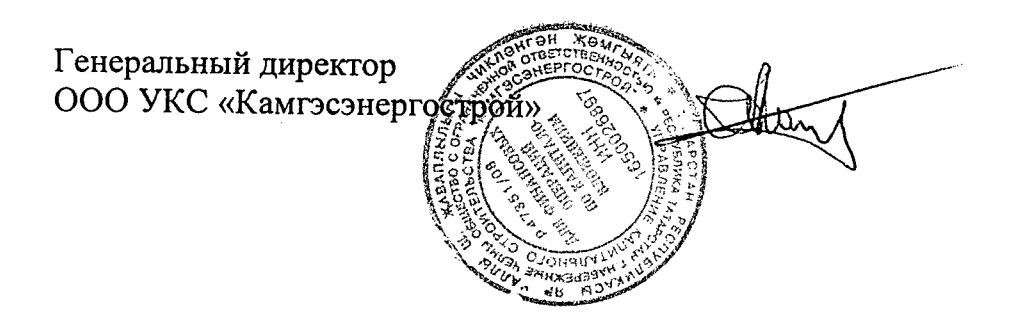

А.Н. Петров

Without With

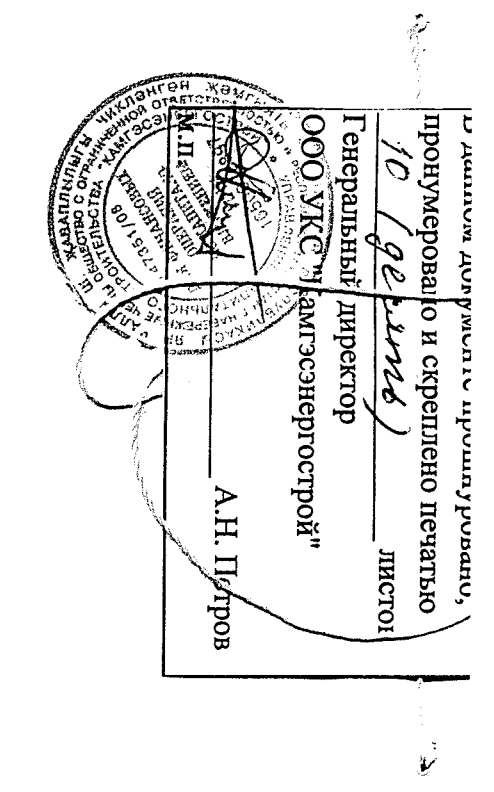

k  $\mathcal{L}$